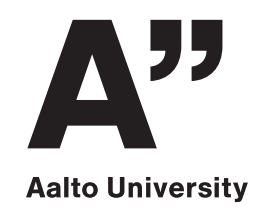

# **Competitive Programming 2020**

**1**Introduction<br>Dynamic pro Dynamic programming

#### **Welcome!**

- You should have already done this:
	- register in **Oodi**
	- read instructions in **MyCourses**
	- join our **Slack workspace**
	- create a user account in **CSES**
	- solve the **prerequisite test**

## **Typical weekly program**

- **12:15:** Lecture (Zoom)
- **13:00:** Practice contest (CSES)
	- multiple problems to choose from
	- *try to solve at least 2 problems per meeting*
	- try to solve first on your own
	- if no progress: help available starting at **14:00**
- **16:00:** Post-contest wrap-up (Zoom)

## **Help during contest**

- Post on Slack channel **#queue**
- •What do you need help with?
	- which task?
	- what kind of help?
- Slack direct messages or Zoom call?
	- If you'd like to get a Zoom call: *set up a Zoom meeting and post the link*

## **Today's program**

- **12:20:** Short video
	- *What is competitive programming?*
- **12:25:** Lecture
	- topic: dynamic programming
- **13:00:** Practice contest
	- help available starting at **14:00**
- **16:00:** Post-contest wrap-up, discussions

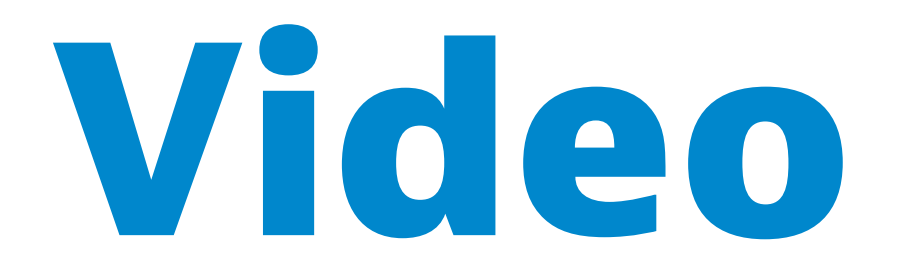

### **Which boxes to open?**

•Cannot open 2 boxes next to each other

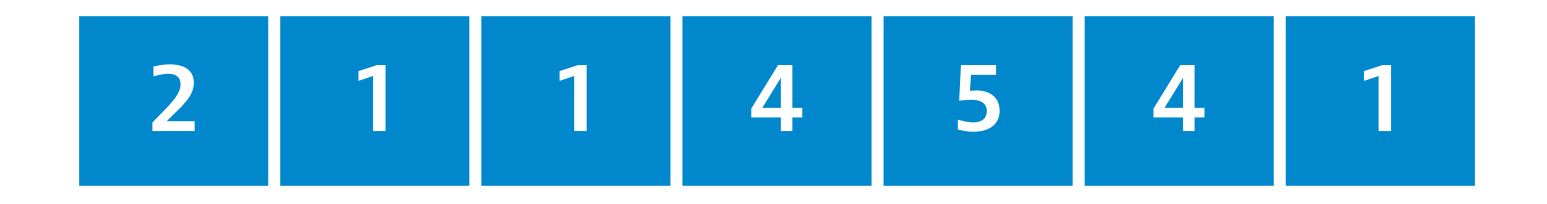

#### **Two rows of boxes?**

•Cannot open 2 boxes adjacent to each other

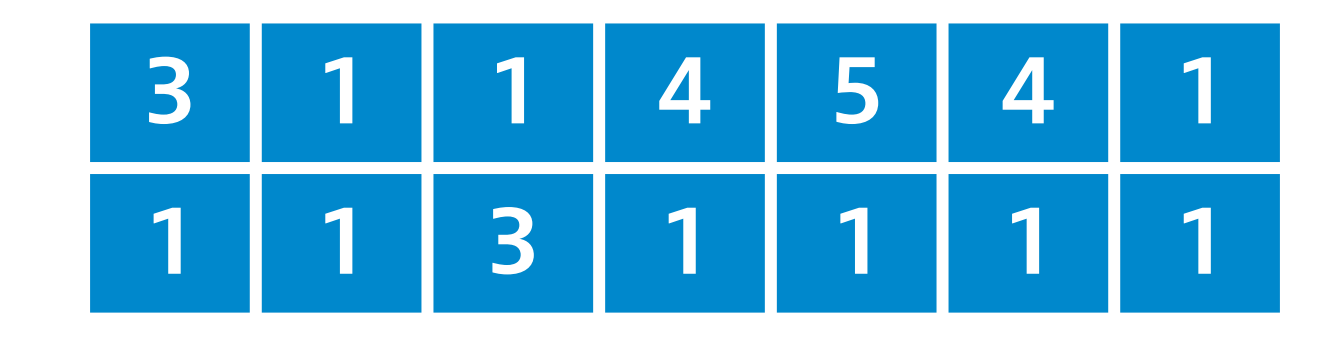

#### **Tree of boxes?**

•Cannot open 2 boxes connected to each other

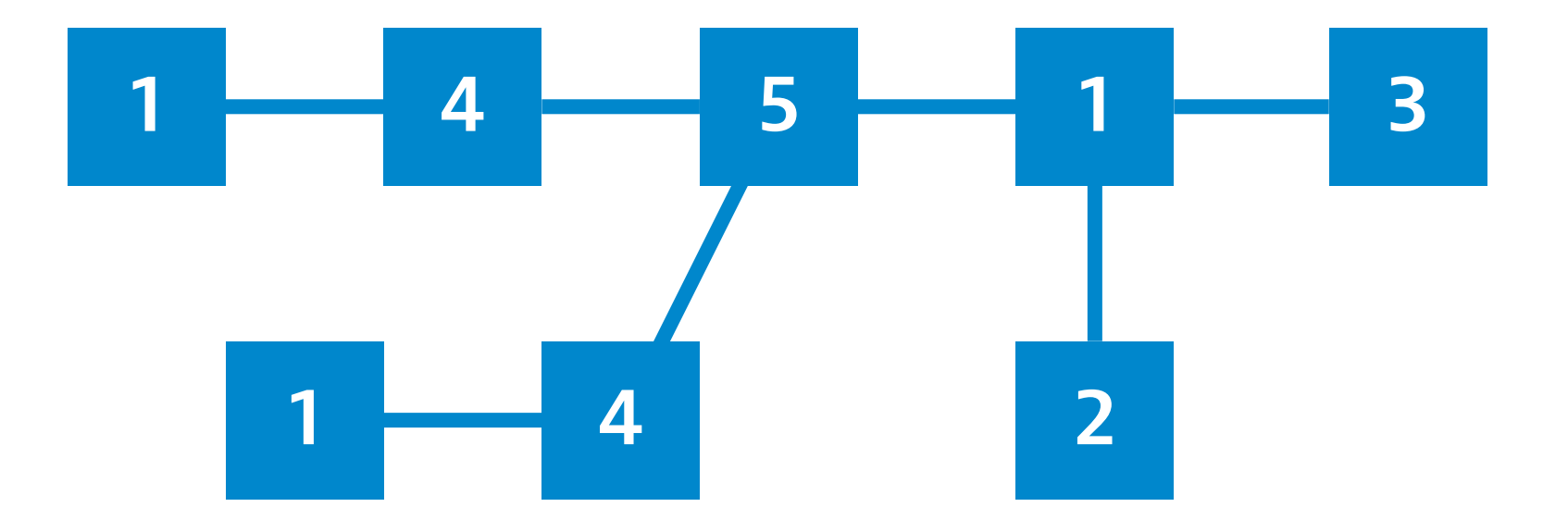